# Recursion

You will learn the definition of recursion as well as seeing how simple recursive programs work

James Tan

### What Is Recursion?

"the determination of a succession of elements by operation on one or more preceding elements according to a rule or formula involving a finite number of steps" (Merriam-Webster online)

### **What This Really Means**

Breaking a problem down into a series of steps. The final step is reached when some basic condition is satisfied. The solution for each step is used to solve the previous step. The solution for all the steps together form the solution to the whole problem.

(The "Tam" translation)

James Tan

### **Definition For Philosophy**

"...state of mind of the wise man; practical wisdom..." <sup>1</sup>
See Metaphysics

1 The New Webster Encyclopedic Dictionary of the English Language

# **Metaphysics**

"...know the ultimate grounds of being or what it is that really exists, embracing both psychology and ontology." <sup>2</sup>

2 The New Webster Encyclopedic Dictionary of the English Language

James Tan

### Result Of Lookup, Possibility One: Success

•I know what Ontology means!

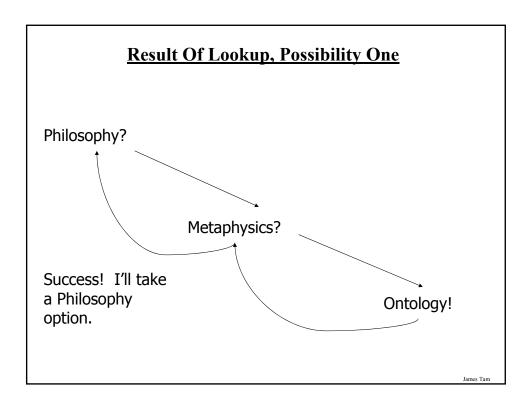

### Result Of Lookup, Possibility Two: Failure

•Lookups loop back.

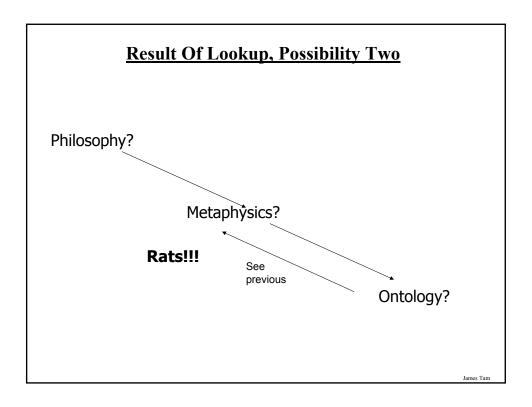

### **Ontology**

"...equivalent to metaphysics."3

3 The New Webster Encyclopedic Dictionary of the English Language

Wav file from "The Simpsons"

# Result Of Lookup, Possibility Three: Failure

•You've looked up everything and still don't know the definition!

Iomas Ton

### **Looking Up A Word**

if (you completely understand a definition) then return to previous definition (using the definition that's understood) else

lookup (unknown word(s))

# **Recursion: Can Be Used To Produce Graphics**

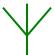

Produce a picture by repeating a pattern

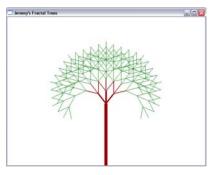

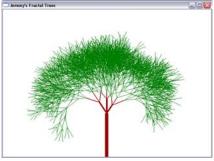

Images from http://www.csis.gvsu.edu/~marzkaj/CS367/project1.htm

James Tam

## **Recursion: Can Be Used To Produce Graphics (2)**

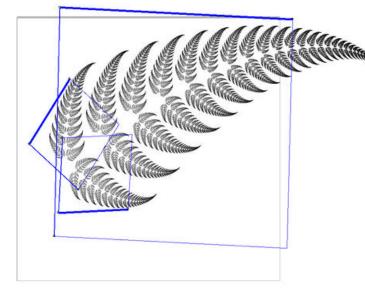

http://charm.cs.uiuc.edu/users/olawlor

# **Recursion In Programming**

"A programming technique whereby a function calls itself either directly or indirectly."

James Tam

# def fun (): : function :

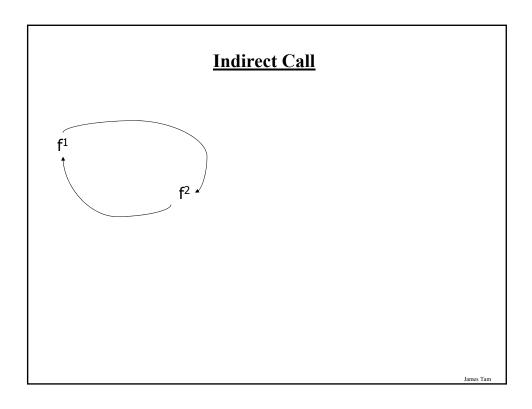

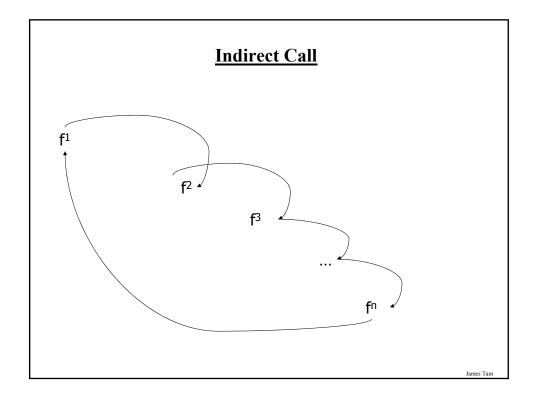

### **Indirect Call (2)**

The full online example can be found in UNIX under: /home/231/examples/recursion/recursion1.py<sup>1</sup>

def fun1 (): fun2 () def fun2 (): fun1 ()

1 This program nominally fulfills the requirements for recursion but it contains an error.

Iomos Ton

### **Requirements For Sensible Recursion**

- 1) Base case
- 2) Progress is made (towards the base case)

The full online example can be found online UNIX under: /home/231/examples/recursion/sumSeries.py

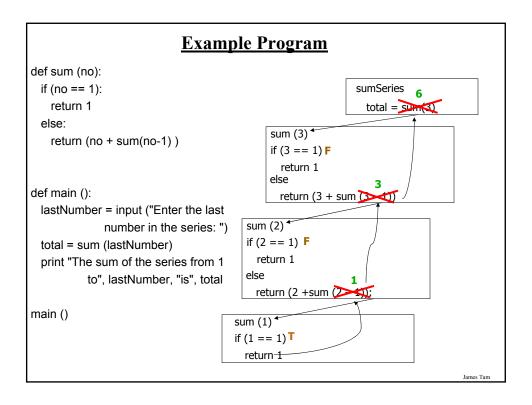

### When To Use Recursion

- •When a problem can be divided into steps.
- •The result of one step can be used in a previous step.
  - There is a scenario when you can stop sub-dividing the problem into steps (recursive calls) and return to previous steps. The solution for a later step solves an early step (back tracking)
- •All of the results together solve the problem.

### **When To Consider Alternatives To Recursion**

- •When a loop will solve the problem just as well
  - Recursion is used when a loop cannot: There is a scenario when you can stop sub-dividing the problem into steps (recursive calls) and return to previous steps. The solution for a later step solves an early step.
- •Types of recursion:
  - Tail recursion
    - A recursive call is the last statement in the recursive function.
    - This form of recursion can easily be replaced with a loop.
  - Non-tail recursion
    - A statement which is not a recursive call to the function comprises the last statement in the recursive module.
    - This form of recursion is very difficult (read: impossible) to replace with a loop.

James Tar

### **Drawbacks Of Recursion**

Function calls can be costly

- Uses up memory
- -Uses up time

### **Benefits Of Using Recursion**

- •Simpler solution that's more elegant (for some problems)
- •Easier to visualize solutions (for some people and certain classes of problems typically require either: non-tail recursion to be implemented or some form of "backtracking")
- •Example: finding the path out of a maze.

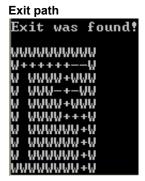

James Tam

### **Common Pitfalls When Using Recursion**

- •These three pitfalls can result in a runtime error
  - No base case
  - No progress towards the base case
  - Using up too many resources (e.g., variable declarations) for each function call

James Tan

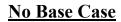

def sum (no): return (no + sum (no - 1))

James Tam

# No Base Case

def sum (no): return (no + sum (no - 1))

When does it stop???

### No Progress Towards The Base Case

```
def sum (no):
    if (no == 1):
        return 1
    else:
        return (no + sum (no))
```

Iomos Ton

### **No Progress Towards The Base Case**

```
def sum (no):

if (no == 1):

return 1

else:

return (no + sum (no))

The recursive case
doesn't make any
progress towards the
base (stopping) case
```

### **Using Up Too Many Resources**

The full online example can be found in UNIX under: /home/231/examples/recursion/recursion2.py

```
def fun (no):
    print no
    aList = []
    for i in range (0, 10000000, 1):
        aList.append("*")
    no = no + 1
    fun (no)
```

Iomas Ton

### **Undergraduate Definition Of Recursion**

Word: re-cur-sion

Pronunciation: ri-'k&r-zh&n

Definition: See recursion

Wav file from "The Simpsons"

# You Should Now Know

- •What is a recursive computer program
- •How to write and trace simple recursive programs
- •What are the requirements for recursion/What are the common pitfalls of recursion

James Tar